#### Introduction to the GNU MPFR Library

#### Vincent LEFÈVRE

INRIA Grenoble – Rhône-Alpes / LIP, ENS-Lyon

CNC'2, LORIA, 2009-06-25

<span id="page-0-0"></span>K ロ ▶ K @ ▶ K 할 ▶ K 할 ▶ 이 할 → 900

[ecnc2009.tex 30104 2009-06-24 08:17:14Z vinc17/vin]

### **Outline**

- **•** [Presentation, History](#page-2-0)
- **[MPFR Basics](#page-5-0)**
- **[Output Functions](#page-13-0)**
- [Test of MPFR \(](#page-16-0)make check)
- **•** [Applications](#page-21-0)
- **•** [Conclusion](#page-32-0)

[ecnc2009.tex 30104 2009-06-24 08:17:14Z vinc17/vin]

∍

メロトメ 倒 トメ ミトメ ミト

 $299$ 

## GNU MPFR in a Few Words

- GNU MPFR is an efficient multiple-precision floating-point library with well-defined semantics (copying the good ideas from the IEEE-754 standard), in particular correct rounding.
- 80 mathematical functions, in addition to utility functions (assignments, conversions. . . ).
- Special data (*Not a Number*, infinities, signed zeros).
- Originally developed at LORIA, INRIA Nancy Grand Est. Since the end of 2006, MPFR has become a joint project between the Arénaire and CACAO project-teams.
- Written in C (ISO + optional extensions); based on GMP (mpn/mpz).
- **Licence: LGPL (currently 2.1 or later).**

30104 2009-06-24 08:17:14Z vinc17/vin]

<span id="page-2-0"></span> $\Omega$ 

### MPFR History

```
1998–2000 ARC INRIA Fiable.
```
November 1998 Foundation text (Guillaume Hanrot, Jean-Michel Muller, Joris van der Hoeven, Paul Zimmermann).

Early 1999 First lines of code (G. Hanrot, P. Zimmermann).

9 June 1999 First commit into CVS (later, SVN).

June-July 1999 Sylvie Boldo (AGM, log).

2000–2002 ARC AOC (Arithmétique des Ordinateurs Certifiée).

February 2000 First public version.

March 2000 APP (Agence pour la Protection des Programmes) deposit.

June 2000 Copyright assigned to the Free Software Foundation.

December 2000 Vincent Lefèvre joins the MPFR team.

2001–2002 David Daney (1-year postdoc).

[ecnc2009.tex 30104 2009-06-24 08:17:14Z vinc17/vin]

 $\Omega$ 

# MPFR History [2]

2003–2005 Patrick Pélissier.

2004 GNU Fortran uses MPFR.

September 2005 MPFR 2.2.0 is released (shared library, TLS support).

October 2005 The MPFR team won the Many Digits Friendly Competition.

August 2007 MPFR 2.3.0 is released (shared library enabled by default).

2007–2009 Philippe Théveny.

October 2007 CEA-EDF-INRIA School Certified Numerical Computation.

March 2008 GCC 4.3.0 release: GCC now uses MPFR in its middle-end.

January 2009 GNU MPFR 2.4.0 is released (now a GNU package).

March 2009 MPFR switches to LGPL  $v3+$  (trunk, for MPFR 3.x).

Other contributions: Mathieu Dutour, Laurent Fousse, Emmanuel Jeandel, Fabrice Rouillier, Kevin Ryde, and others.

[ecnc2009.tex 30104 2009-06-24 08:17:14Z vinc17/vin]

 $\Omega$ 

## Representation and Computation Model

Extension of the IEEE-754 standard to the arbitrary precision:

- Base 2, precision p *≥* 2 associated with each MPFR number.
- Format of normal numbers:  $\pm 0.1b_2b_3\dots b_p\cdot 2^e$  with  $E_{\sf min}\leq e\leq E_{\sf max}$  $\overline{p}$  bits

 $(E_{\text{min}}$  and  $E_{\text{max}}$  are chosen by the user,  $1-2^{30}$  and  $2^{30}-1$  by default).

- No subnormals, but can be emulated with mpfr\_subnormalize.
- Special MPFR data: *±*0, *±∞*, NaN (only one kind, similar to sNaN).
- Correct rounding in the 4 rounding modes of IEEE 754-1985: Nearest-even, Downward, Upward, toward Zero. In the future MPFR 3: Away from zero.
- Correct rounding in any precision for any function. More than the accuracy, needed for reproducibility of the results and for testing arithmetics.

04 2009-06-24 08:17:14Z vinc17/vin]

<span id="page-5-0"></span> $\Omega$ 

 $\mathbf{A} \equiv \mathbf{A} + \mathbf{A} \mathbf{B} + \mathbf{A} \mathbf{B} + \mathbf{A} \mathbf{B} + \mathbf{A} \mathbf{B}$ 

## **Caveats**

- Correct rounding, variable precision and special numbers *→* noticeable overhead in very small precisions.
- Correct rounding *→* much slower on (mostly rare) "bad" cases, but slightly slower in average. Ziv's strategy in MPFR:
	- $\blacktriangleright$  first evaluate the result with slightly more precision  $(m)$ than the target  $(p)$ ;
	- $\blacktriangleright$  if rounding is not possible, then  $m \leftarrow m + (32 \text{ or } 64)$ , and recompute;
	- $\blacktriangleright$  for the following failures:  $m \leftarrow m + |m/2|$ .

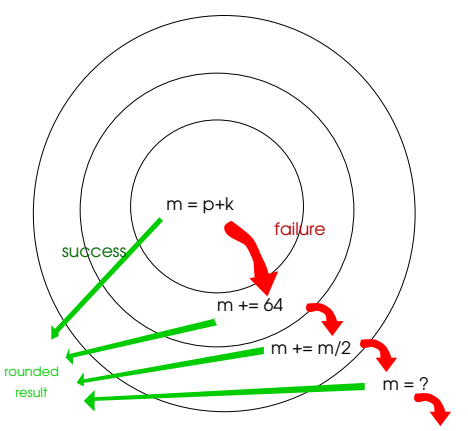

 $($  ロ )  $($   $($  $)$   $)$   $($   $)$   $($   $)$   $($   $)$   $($   $)$   $($   $)$   $($   $)$   $($   $)$   $($   $)$   $($   $)$   $($   $)$   $($   $)$   $($   $)$   $($   $)$   $($   $)$   $($   $)$   $($   $)$   $($   $)$   $($   $)$   $($   $)$   $($   $)$   $($   $)$   $($   $)$   $($   $)$   $($   $)$   $($   $)$ 

• Huge exponent range and meaningful results  $→$  functions sin, cos and tan on huge arguments are very slow and take a lot of memory. But. . .

[ecnc2009.tex 30104 2009-06-24 08:17:14Z vinc17/vin]

 $QQ$ 

# Example:  $sin(10^{22})$

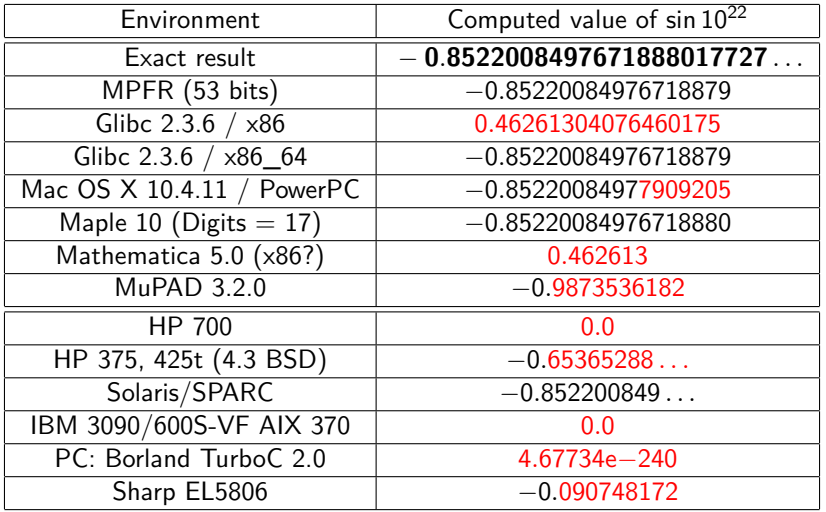

#### Note:  $5^{22}$  fits on 53 bits.

[ecnc2009.tex 30104 2009-06-24 08:17:14Z vinc17/vin]

э

 $299$ 

メロメ メ御 メメ ヨメ メヨメ

## MPFR Program to Compute  $sin(10^{22})$

```
#include <stdio.h> /* for mpfr_printf, before #include <mpfr.h> */
#include <assert.h>
#include <gmp.h>
#include <mpfr.h>
int main (void)
{
 mpfr_t x; int inex;
 mpfr init2 (x, 53);
  inex = mpfr_set_ui (x, 10, GMP_RNDN); assert (inex == 0);
 \text{inex} = \text{mpfr\_pow\_ui} (x, x, 22, GMP_RNDN); assert (inex == 0);
 mpfr_sin (x, x, GMP_RNDN);
 mpfr_printf ("sin(10^22) = %.17Rg\n", x); /* new in MPFR 2.4.0 */
 mpfr clear (x);
 return 0;
}
```
Compile with:  $\text{gcc -Wall } -02 \sin 10p22$ .  $\text{c}$  -o  $\sin 10p22$  -lmpfr -lgmp

[ecnc2009.tex 30104 2009-06-24 08:17:14Z vinc17/vin]

K ロ ▶ K 個 ▶ K 로 ▶ K 로 ▶ - 로 - K 9 Q @

## Exceptions (Global/Per-Thread Sticky Flags)

Invalid Result is not defined (NaN).

Examples: 0*/*0, log(*−*17), but also mpfr\_set on a NaN.

Overflow The exponent of the rounded result with unbounded exponent range would be larger than  $E_{\text{max}}$ .

> Examples:  $2^{E_{\text{max}}}$ , and even mpfr\_set(y,x,GMP\_RNDU) with  $x =$  nextbelow( $+\infty$ ) and prec(y)  $<$  prec(x).

Underflow The exponent of the rounded result with unbounded exponent range would be smaller than  $E_{\text{min}}$ .

Examples: If  $E_{\text{min}} = -17$ , underflow occurs with 0.1e-17 / 2 and  $0.11e-17 - 0.1e-17$  (no subnormals).

Inexact The returned result is different from the exact result.

Erange Range error when the result is not a MPFR datum.

Examples: mpfr\_get\_ui on negative value, mpfr\_cmp on (NaN,  $x$ ).

TODO: Add a DivideByZero (IEEE 754) or Infinitary (LIA-2) exception: an exact infinite result is defined for a function on finite operands.

[ecnc2009.tex 30104 2009-06-24 08:17:14Z vinc17/vin]

 $\Omega$ 

 $\left\{ \begin{array}{ccc} \square & \times & \square & \times & \times \end{array} \right.$  and  $\left\{ \begin{array}{ccc} \square & \times & \times & \square & \times \end{array} \right.$ 

Most functions that return a MPFR number as a result (pointer passed as the first argument) also return a value of type int, called the ternary value:

- $= 0$  The value stored in the destination is exact (no rounding) or NaN.
- *>* 0 The value stored in the destination is greater than the exact result.
- *<* 0 The value stored in the destination is less than the exact result.

When not already set, the *inexact* flag is set if and only if the ternary value is nonzero.

 $\Omega$ 

## Memory Handling

- Type mpfr t: typedef mpfr struct mpfr t[1];
	- ▶ when a mpfr\_t variable is declared, the structure is automatically allocated (the variable must still be initialized with mpfr\_init2 for the significand);
	- in a function, the pointer itself is passed, so that in mpfr\_add(a,b,c,rnd), the object \*a is modified;
	- ▶ associated pointer: typedef \_\_mpfr\_struct \*mpfr\_ptr;
- MPFR numbers with more precision can be created internally. Warning! Possible crash in extreme cases (like in most software).
- Some MPFR functions may create caches, e.g. when computing constants such as  $\pi$ . Caches can be freed with mpfr free cache.
- MPFR internal data (exception flags, exponent range, caches. . . ) are either global or per-thread (if MPFR has been built with TLS support).

[ecnc2009.tex 30104 2009-06-24 08:17:14Z vinc17/vin]

 $\Omega$ 

 $A \equiv \begin{pmatrix} 1 & 0 & 0 \\ 0 & 1 & 0 \\ 0 & 0 & 0 \end{pmatrix} \in A \Rightarrow A \equiv \begin{pmatrix} 1 & 0 & 0 \\ 0 & 1 & 0 \\ 0 & 0 & 0 \end{pmatrix} \in A$ 

## Some Differences Between MPFR and IEEE 754

- No subnormals in MPFR, but can be emulated with mpfr\_subnormalize.
- MPFR has only one kind of NaN (behavior is similar to signaling NaNs).
- No DivideByZero exception. Invalid is a bit different (see NaNs).
- Mathematical functions on special values follow the ISO C99 standard rather than IEEE 754-2008 (more recent than the MPFR specifications).
- Memory representation is different, but the mapping of a bit string (specified by IEEE 754) into memory is implementation-defined anyway.
- Some operations are not implemented.
- And other minor differences.

[ecnc2009.tex 30104 2009-06-24 08:17:14Z vinc17/vin]

 $\Omega$ 

## Output Functions

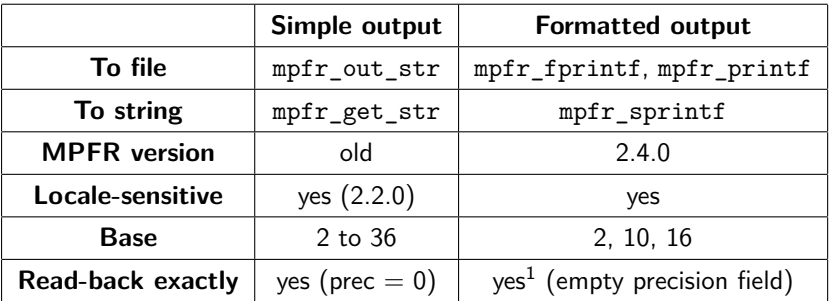

<sup>1</sup>Except for the conversion specifier g (or G) — documentation of MPFR 2.4.1 is incorrect.

[ecnc2009.tex 30104 2009-06-24 08:17:14Z vinc17/vin]

<span id="page-13-0"></span> $299$ 

造

**K ロ ト K 個 ト K 差 ト K 差 ト** 

## Simple Output (mpfr\_out\_str, mpfr\_get\_str)

size t mpfr out str (FILE \*stream, int base, size t n, mpfr $t$  op, mp $rnd$  $t$   $rnd$ )

Base b: from 2 to 36 (will be from 2 to 62 in MPFR 3).

Precision *n*: number of digits or 0. If  $n = 0$ :

- $\bullet$  The number of digits m is chosen large enough so that re-reading the printed value with the same precision, assuming both output and input use rounding to nearest, will recover the original value of op.
- More precisely, if p is the precision of op, then  $m = \lceil p \cdot \log(2) / \log(b) \rceil$ , and *m* =  $(p − 1)$ *.* log(2)/log(b)] when b is a power of 2 (it has been check that these formulas are computed exactly for practical values of  $p$ ).

Output to string: mpfr\_get\_str (on which mpfr\_out\_str is based).

30104 2009-06-24 08:17:14Z vinc17/vin]

**KOD KARD KED KED BI YOUN** 

Formatted Output Functions (printf-like)

#### **New feature in MPFR 2.4.0!**

Conversion specification:

% [flags] [width] [.[precision]] [type] [rounding] conv

**Examples** (32-bit  $x \approx 10000/81 \approx 123.45679012$ ):

```
mpfr_printf ("%Rf %.6RDe %.6RUe\n", x, x, x);
> 123.45679012 1.234567e+02 1.234568e+02
  mpfr_printf ("%11.1R*A\n", GMP_RNDD, x);> 0X7.BP+4
  mpfr_printf (\frac{9}{8} \cdot *Rb \n\cdot 7, 6, x);> 1.111011p+6mpfr_printf ("%.9Rg %#.9Rg\n", x, x);
> 123.45679 123.456790
  mpfr_printf ("%#.*R*g %#.9g\n", 8, GMP_RNDU, x, 10000./81.);
```
> 123.45680 123.456790

[04 2009-06-24 08:17:14Z vinc17/vin]

### Test of MPFR (make check)

In the GCC development mailing-list, on 2007-12-29:

```
http://gcc.gnu.org/ml/gcc/2007-12/msg00707.html
```

```
> On 29 December 2007 20:07, Dennis Clarke wrote:
>
>>
>> Do you have a testsuite ? Some battary of tests that can be thrown at the
>> code to determine correct responses to various calculations, error
>> conditions, underflows and rounding errors etc etc ?
>
> There's a "make check" target in the tarball. I don't know how thorough
> it is.
```
That is what scares me.

Dennis

[ecnc2009.tex 30104 2009-06-24 08:17:14Z vinc17/vin]

イロト イ何 トイヨ トイヨト

<span id="page-16-0"></span> $QQ$ 

## Test of MPFR (make check) [2]

Exhaustive testing is not possible.

*→* Particular and generic tests (random or not).

- Complete branch coverage (or almost), but not sufficient.
- Function-specific or algorithm-specific values and other difficulties (e.g., based on bugs that have been found).
	- **1** Bug found in some function.
	- <sup>2</sup> Corresponding particular test added.
	- **3** Analysis:
		- $\star$  Reason of the bug?
		- <sup>⋆</sup> Can a similar bug be found somewhere else in the MPFR code (current or future)?
	- <sup>4</sup> Corresponding generic test(s) added.

 $\Omega$ 

#### What Is Tested

- Special data in input or output: NaN, infinities, *±*0.
- **Inputs that yield exceptions, exact cases, or midpoint cases in** rounding-to-nearest.
- Discontinuity points.
- Bit patterns: for some functions (arithmetic operations, integer power), random inputs with long sequence of  $0$ 's and/or  $1$ 's.
- Thresholds: *bad cases*, underflow/overflow thresholds (currently for a few functions only).
- Extreme cases: tiny or huge input values.
- Reuse of variables (reuse.c), e.g. in  $mpr\_exp(x, x, rnd)$ .
- The influence of previous data: exception flags, sign of the output variable.
- Weird exponent range (not in the generic tests yet), e.g. [17*,* 59].

[ecnc2009.tex 30104 2009-06-24 08:17:14Z vinc17/vin]

 $\Omega$ 

イロト イ押ト イヨト イヨトー

# The Generic Tests (tgeneric.c)

#### Basic Principle

A function is first evaluated on some input x in some target precision  $p + k$ , and if one can deduce the result in precision  $p$  (i.e., the TMD does not occur), then one evaluates f on the same input  $x$  in the target precision  $p$ , and compare the results.

- $\bullet$  The precision p and the inputs are chosen randomly (in some ranges). Special values (tiny and huge inputs) can be tested too.
- Functions with 2 inputs (possibly integer) are supported.
- The exceptions are supported (with a consistency test of flags and values).
- The ternary value is checked.
- The evaluations can be performed in different flag contexts (to check the sensitivity to the flags).
- In the second evaluation, the precision of the inputs can be increased.
- The exponent range is checked at the end (bug if not restored).

 $\Omega$ 

## Testing Bad Cases for Correct Rounding (TMD)

- Small-precision worst cases found by exhaustive search (in practice, in double precision), by using function data\_check of tests.c. These worst cases are currently not in the repository. Each bad case is tested
	- ◮ in rounding-to-nearest, in target precision p *−* 1,
	- in all the directed rounding modes in target precision  $p$ ,

where  $p$  is the minimal precision of the corresponding *breakpoint*.

- Random bad cases (when the inverse function is implemented), using the fact that the input can have more precision than the output (function bad\_cases of tests.c):
	- **4** A precision  $p_v$  and a MPFR number y of precision  $p_v$  are chosen randomly.
	- **2** One computes  $x = f^{-1}(y)$  in a precision  $p_x = p_y + k$ .

 $\rightarrow$  In general, x is a bad case for f in precision  $p_{\nu}$  for directed rounding modes (and rounding-to-nearest for some smaller precision).

 $\bullet$  One tests x in all the rounding modes (see above).

TODO: use Newton's iteration for the other functions?

30104 2009-06-24 08:17:14Z vinc17/vin]

 $\Omega$ 

## Application 1: Test of Sum Rounded to Odd

#### Algorithm OddRoundedAdd function  $z =$  OddRoundedAdd $(x, y)$  $d = RD(x + y);$  $u = RU(x + v)$ ;  $e' = RN(d + u);$  $e = e' \times 0.5$ ; { exact }  $z = (u - e) + d$ ; { exact }

The corresponding MPFR instructions:

```
mpfr_add (d, x, y, GMP_RNDD);
mpfr_add (u, x, y, GMP_RNDU);
mpfr_add (e, d, u, GMP_RNDN);
mpfr_div_2ui (e, e, 1, GMP_RNDN);
mpfr sub (z, u, e, GMP RNDN);
mpfr_add (z, z, d, GMP RNDN);
```
This algorithm returns the sum  $z = x + y$ rounded-to-odd:

- $RO(z) = z$  if z is a machine number;
- otherwise  $RO(z)$  is the value among  $RD(z)$  and  $RU(z)$  whose least significant bit is a one.

04 2009-06-24 08:17:14Z vinc17/vin]

<span id="page-21-0"></span> $\Omega$ 

∢ ロ ▶ ④ ━ ▶ ④ ≡ ▶ ④ ≡ ▶ │

#### Application 1: Test of Sum Rounded to Odd [2]

```
#include <stdio.h>
#include <stdlib.h>
#include <gmp.h>
#include <mpfr.h>
#define LIST x, y, d, u, e, z
int main (int argc, char **argv)
{
  mpfr_t LIST;
  mp_prec_t prec;
  int pprec; /* will be prec - 1 for mpfr_printf */
  prec = atoi (argv[1]);pprec = prec - 1;mpfr_inits2 (prec, LIST, (mpfr_ptr) 0);
```
[ecnc2009.tex 30104 2009-06-24 08:17:14Z vinc17/vin]

Application 1: Test of Sum Rounded to Odd [3]

```
if (mpfr set str (x, \argy[2], 0, \text{GMP RNDN})))
  {
    fprintf (stderr, "rndo-add: bad x value\n");
    exit (1);
  }
mpfr_printf ("x = %.*Rb\nu", pprec, x);if (mpfr set str (y, \text{argv}[3], 0, \text{GMP} RNDN))
  {
    fprintf (stderr, "rndo-add: bad y value\n");
    exit (1);
  }
mpfr printf ("y = \frac{9}{10}.*Rb\n", pprec, y);
```
[ecnc2009.tex 30104 2009-06-24 08:17:14Z vinc17/vin]

 $\Omega$ 

 $\rightarrow$   $\rightarrow$   $\equiv$   $\rightarrow$ 

#### Application 1: Test of Sum Rounded to Odd [4]

```
mpfr_add (d, x, v, GMP_RNDD);
mpfr printf ("d = \frac{N}{n}.*Rb\n", pprec, d);
mpfr_add (u, x, y, GMP_RNDU);
mpfr printf ("u = \frac{N}{n}.*Rb\n", pprec, u);
mpfr_add (e, d, u, GMP_RNDN);
mpfr div 2ui (e, e, 1, GMP RNDN);
mpfr printf ("e = \frac{N}{n}.*Rb\n", pprec, e);
mpfr sub (z, u, e, GMP RNDN);
mpfr_add (z, z, d, GMP_RNDN);
mpfr_printf ("z = %.*Rb\nu", pprec, z);mpfr_clears (LIST, (mpfr_ptr) 0);
return 0;
```
[ecnc2009.tex 30104 2009-06-24 08:17:14Z vinc17/vin]

}

K ロ ▶ K 個 ▶ K 로 ▶ K 로 ▶ 『 콘 / ⊙ Q ⊙

## Application 2: Test of the Double Rounding Effect

Arguments:  $d_{\text{max}}$ , target precision n, extended precision p (by default,  $p = n$ ). Return all the couples of positive machine numbers  $(x, y)$  such that  $1/2 < y < 1$ , 0 ≤  $E_x - E_y \le d_{\text{max}}$ ,  $x - y$  is exactly representable in precision *n* and the results of  $| \circ_n({\circ}_n(x/y))|$  in the rounding modes toward 0 and to nearest are different.

```
#include <stdio.h>
#include <stdlib.h>
#include <mpfr.h>
#define PRECN x, y, z /* in precision n, t in precision p */
static unsigned long
eval (mpfr t x, mpfr t y, mpfr t z, mpfr t t, mpfr rnd t rnd)
{
 mpfr_div (t, x, y, rnd); /* the division x/y in precision p */
 mpfr_set (z, t, rnd); /* the rounding to the precision n */
 mpfr_rint_floor (z, z, rnd); /* rnd shouldn't matter */
  return mpfr get ui (z, \text{rnd}); /* rnd shouldn't matter */
}
```
[ecnc2009.tex 30104 2009-06-24 08:17:14Z vinc17/vin]

Application 2: Test of the Double Rounding Effect [2]

```
int main (int argc, char *argv[])
{
  int dmax, n, p;
 mpfr_t PRECN, t;
  if (argc != 3 && argc != 4)
    { fprintf (stderr, "Usage: divworst <dmax> <n> [ <p> ]\n");
      exit (EXIT_FAILURE); }
  dmax = atoi (argv[1]);n = atoi (argv[2]);p = \arg c == 3 ? n : \text{atoi } (\arg v [3]);
  if (p < n){ fprintf (stderr, "p must be greater or equal to n\n");
      exit (EXIT FAILURE): }
 mpfr_inits2 (n, PRECN, (mpfr_ptr) 0);
 mpfr\_init2 (t, p);
```
[ecnc2009.tex 30104 2009-06-24 08:17:14Z vinc17/vin]

#### Application 2: Test of the Double Rounding Effect [3]

```
for (mpfr_set_ui_2exp (x, 1, -1, GMP_RNDN);
     mpfr_get_exp (x) <= dmax; mpfr_nextabove (x))
  for (mpfr set ui 2exp (y, 1, -1, GMP RNDN);
       mpr\_get\_exp (y) == 0; mpr\_nextabove (y))
    {
      unsigned long rz, rn;
      if (mpr\_sub(z, x, y, GMP\_RNDZ) != 0)continue; /* x - y not representable in precision n */
      rz = eval(x, y, z, t, GMP_RNDZ);rn = eval(x, y, z, t, GMP RNDN);if (rz \mid = rn)mpfr_printf ("x = %.*Rb; y = %.*Rb; Z: %lu; N: %lu\n",
                     n - 1, x, n - 1, y, rz, rn);
    }
mpfr_clears (PRECN, t, (mpfr_ptr) 0);
return 0;
```
[ecnc2009.tex 30104 2009-06-24 08:17:14Z vinc17/vin]

}

## Application 3: Continuity Test

```
Compute f(1/2) in some given (global) precision for
f(x) = (g(x) + 1) - g(x) and g(x) = \tan(\pi x).
```

```
#include <stdio.h>
#include <stdlib.h>
#include <mpfr.h>
int main (int argc, char *argv[])
{
  mp_prec_t prec;
  mpfr t f, g;
  if (\text{argc} != 2){
      fprintf (stderr, "Usage: continuity2 <prec>\n");
      exit (EXIT FAILURE);
    }
```
[ecnc2009.tex 30104 2009-06-24 08:17:14Z vinc17/vin]

 $\Omega$ 

イロメ イ何メ イヨメ イヨメーヨ

## Application 3: Continuity Test [2]

```
prec = atoi (argv[1]);mpfr_inits2 (prec, f, g, (mpfr_ptr) 0);
```

```
mpfr_const_pi (g, GMP_RNDD);
mpfr_div_2ui (g, g, 1, GMP_RNDD);
mpfr_tan (g, g, GMP_RNDN);
```

```
mpfr_add_ui (f, g, 1, GMP_RNDN);
mpfr_sub (f, f, g, GMP_RNDN);
mpfr_printf ("g(1/2) = %-17Rg f(1/2) = %Rg\nu, g, f);
```

```
mpfr_clears (f, g, (mpfr_ptr) 0);
return 0;
```
30104 2009-06-24 08:17:14Z vinc17/vin]

}

## Application 3: Continuity Test [3]

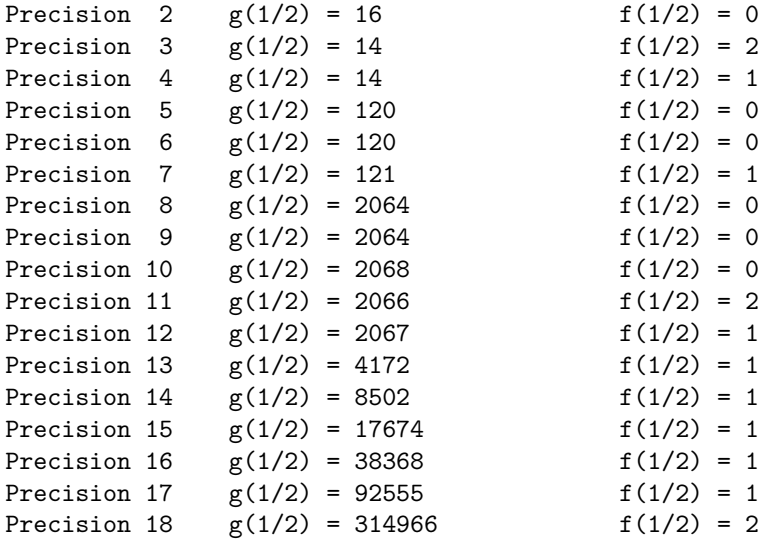

$$
f(1/2) = 0
$$
  
\n
$$
f(1/2) = 2
$$
  
\n
$$
f(1/2) = 1
$$
  
\n
$$
f(1/2) = 0
$$
  
\n
$$
f(1/2) = 0
$$
  
\n
$$
f(1/2) = 0
$$
  
\n
$$
f(1/2) = 0
$$
  
\n
$$
f(1/2) = 2
$$
  
\n
$$
f(1/2) = 1
$$
  
\n
$$
f(1/2) = 1
$$
  
\n
$$
f(1/2) = 1
$$
  
\n
$$
f(1/2) = 1
$$
  
\n
$$
f(1/2) = 1
$$
  
\n
$$
f(1/2) = 1
$$
  
\n
$$
f(1/2) = 1
$$
  
\n
$$
f(1/2) = 1
$$
  
\n
$$
f(1/2) = 1
$$
  
\n
$$
f(1/2) = 2
$$

[ecnc2009.tex 30104 2009-06-24 08:17:14Z vinc17/vin]

## Application 3: Continuity Test [4]

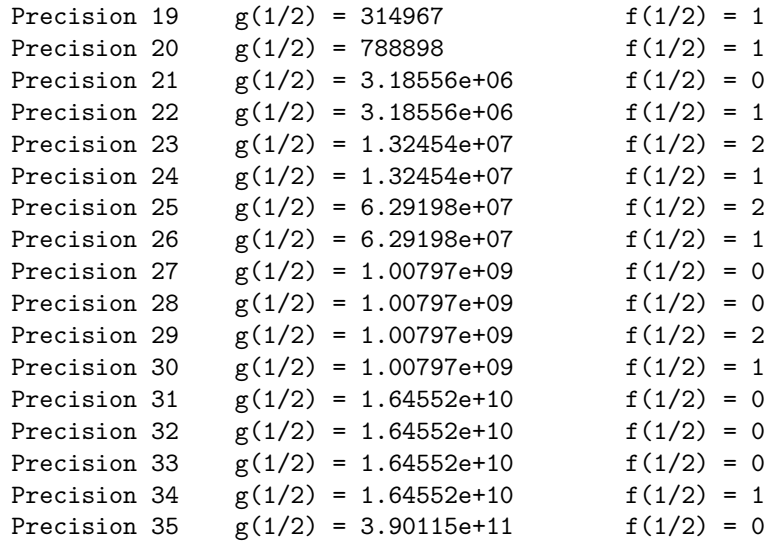

[ecnc2009.tex 30104 2009-06-24 08:17:14Z vinc17/vin]

### **Support**

- MPFR manual in info, HTML and PDF formats (if installed).
- MPFR web site: <http://www.mpfr.org/> (manual, FAQ, patches. . . ).
- MPFR project page: <https://gforge.inria.fr/projects/mpfr/> (with Subversion repository).
- Mailing-list mpfr@loria.fr with
	- $\triangleright$  official archives: <http://websympa.loria.fr/wwsympa/arc/mpfr>;
	- ► Gmane mirror: <http://dir.gmane.org/gmane.comp.lib.mpfr.general>.
	- 43 messages per month in average.

<span id="page-32-0"></span> $\Omega$ 

## How To Contribute to GNU MPFR

- **•** Improve the documentation.
- Find, report and fix bugs.
- $\bullet$  Improve the code coverage and/or contribute new test cases.
- Measure and improve the efficiency of the code.
- **Contribute a new mathematical function.** 
	- ▶ Assign (you or your employer) the copyright of your code to the FSF.
	- $\triangleright$  Mathematical definition, specification (including the special data).
	- $\triangleright$  Choose one or several algorithms (with error analysis).
	- ▶ Implementation: conform to ISO C89, C99, and GNU Coding Standards.
	- $\triangleright$  Write a test program in tests (see slides on the tests).
	- $\triangleright$  Write the documentation (mpfr.texi), including the special cases.
	- $\blacktriangleright$  Test the efficiency of your implementation (optional).
	- Send your contribution as a patch (obtained with svn diff).

More information: <http://www.mpfr.org/contrib.html>

30104 2009-06-24 08:17:14Z vinc17/vin]

 $\Omega$ 

# The Future (MPFR 3)

- Licence upgrade to LGPL version 3 or later.
- **Not compatible** with previous versions (API / ABI). But only minor changes.
- Rounding modes GMP\_RNDx renamed as MPFR\_RNDx (the old ones are still available for compatibility, but are deprecated).
- New rounding mode MPFR\_RNDA (away from zero).
- Faithful rounding (MPFR\_RNDF)? Probably not in MPFR 3.0.
- New functions mpfr\_buildopt\_tls\_p and mpfr\_buildopt\_decimal\_p giving information about options used at MPFR build time.
- Other small changes.

MPFR 3.0 planned for the end of the year.

 $\Omega$